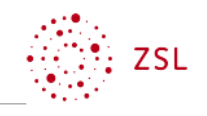

| <b>Zielanalyse</b>                                                                                                    |                                                                                                    |                                |                                                    |                                                 |                                                                                                    |                               | <b>Stand: 2021</b> |
|----------------------------------------------------------------------------------------------------|----------------------------------------------------------------------------------------------------|--------------------------------|----------------------------------------------------|-------------------------------------------------|----------------------------------------------------------------------------------------------------|-------------------------------|--------------------|
| Beruf-Kurz                                                                                                    | Ausbildungsberuf                                                                                                    |                                |                                                    |                                                 |                                                                                                    |                               | Zeitrichtwert      |
| <b>WBM</b>                                                                                                    | Kaufmann/Kauffrau für Büromanagement                                                                                                    |                                |                                                    |                                                 |                                                                                                    |                               | 80                 |
| Lernfeld Nr.                                                                                                    | Lernfeldbezeichnung<br>Wertschöpfungsprozesse erfolgsorientiert steuern                                                                                                    |                                |                                                    |                                                 |                                                                                                    |                               | Jahr               |
|                                                                                                    | Kernkompetenz                                                                                                    |                                |                                                    |                                                 |                                                                                                    |                               |                    |
| 10                                                                                                    | Die Schülerinnen und Schülerbesitzen die Kompetenz, Wertschöpfungsprozesse auf Grundlage der Daten der Kos-                                                                                                    |                                |                                                    |                                                 |                                                                                                    |                               | 3                  |
|                                                                                                    | ten- und Leistungsrechnung zu analysieren, erfolgsorientiert zu steuern und zu beurteilen.                                                                                                    |                                |                                                    |                                                 |                                                                                                    |                               |                    |
| Lehrkräfteteam<br>Schule, Ort                                                                                                    |                                                                                                    |                                |                                                    |                                                 |                                                                                                    |                               |                    |
|                                                                                                    |                                                                                                    |                                |                                                    |                                                 |                                                                                                    |                               |                    |
| Bildungsplan <sup>1</sup>                                                                                                    |                                                                                                    | didaktisch-methodische Analyse |                                                    |                                                 |                                                                                                    |                               |                    |
|                                                                                                    | kompetenzbasierte Ziele                                                                                                    | Konkretisie-<br>rung           | Lernsituation                                      | Handlungsergebnis                               | überfachliche<br>Kompetenzen                                                                                                    | <b>Hinweise</b>               | Zeit               |
| Die Schülerinnen und Schüler identifizieren<br>Kosten (Einzel- und Gemeinkosten, fixe und<br>variable Kosten) und Leistungen in ihrem Be-<br>trieb.                                                                                                    |                                                                                                    |                                | <b>LS01 Kosten und Leis-</b><br>tungen darstellen  | Übersicht                                       | systematisch vorgehen<br>zielgerichtet arbeiten<br>Abhängigkeiten finden<br>Zusammenhänge herstellen                                                                           | i. V. m.<br>LS13 mög-<br>lich | 06                 |
| Die Schülerinnen und Schüler informieren<br>sich über die Kostenarten des Betriebes.                                                                                                    |                                                                                                    |                                |                                                    |                                                 |                                                                                                    |                               |                    |
| Die Schülerinnen und Schüler bereiten alle<br>Daten für die Durchführung der Kostenarten-<br>rechnung [] vor.*                                                                                                    |                                                                                                    |                                | <b>LS02 Betriebsergebnis</b><br>ermitteln          | Ergebnistabelle<br>Handlungsempfeh-<br>lung     | systematisch vorgehen<br>zielgerichtet arbeiten<br>zuverlässig handeln<br>begründet vorgehen                                                                                   |                               | 10                 |
| Die Schülerinnen und Schüler ermitteln das<br>Betriebsergebnis mit Hilfe der Ergebnistab-<br>elle. Dazu grenzen sie Aufwendungen und<br>Erträgen ab und berücksichtigen kalkulatori-<br>sche Kosten (kalkulatorischer Unternehmer-<br>Iohn, kalkulatorische Abschreibungen). [] |                                                                                                    |                                |                                                    |                                                 | Abhängigkeiten finden<br>Zusammenhänge herstellen<br>Schlussfolgerungen ziehen<br>Entscheidungen treffen                                                                       |                               |                    |
|                                                                                                    | [] Die Schülerinnen und Schüler bereiten<br>alle Daten für die Durchführung der [] so-<br>wie der Kostenstellenrechnung vor.* []<br>[] Die Schülerinnen und Schüler nutzen die<br>ermittelten Kosten für die Kostenstellenrech-<br>nung und führen diese auf der Grundlage des | Handel, Indust-<br>rie         | <b>LS03 Kostenstellenrech-</b><br>nung durchführen | Betriebsabrechnungs-<br>bögen<br>Zuschlagssätze | systematisch vorgehen<br>zielgerichtet arbeiten<br>zuverlässig handeln<br>begründet vorgehen<br>Abhängigkeiten finden<br>Zusammenhänge herstellen<br>Schlussfolgerungen ziehen |                               | 08                 |

WBM-LF10-Zielanalyse Seite 1/3 <sup>1</sup> Ministerium für Kultus, Jugend und Sport Baden-Württemberg (Herausgeber): Bildungsplan für die Berufsschule, Kaufmann/Kauffrau für Büromanagement (2013), S. 23.

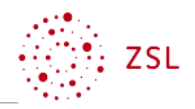

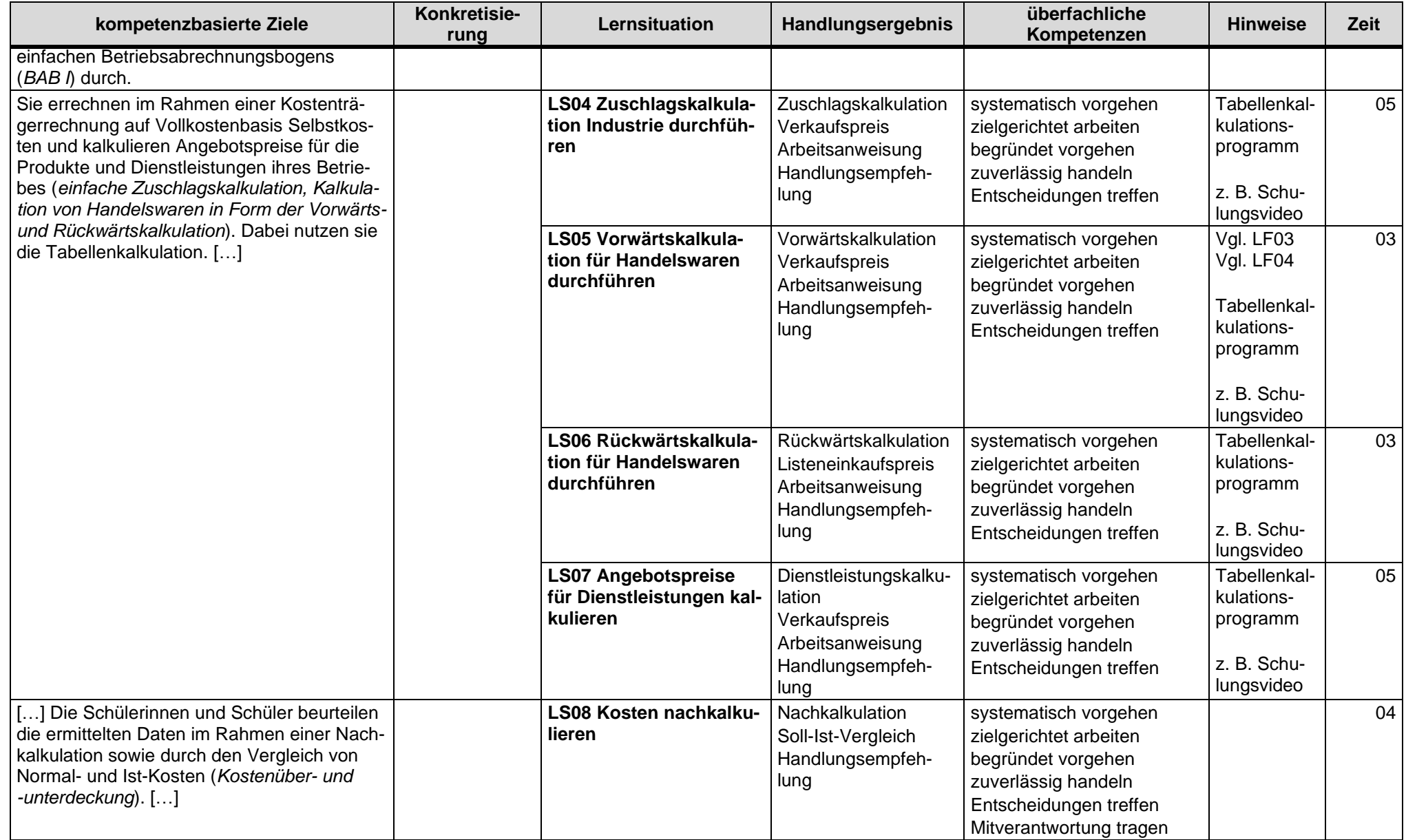

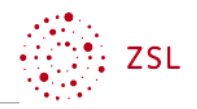

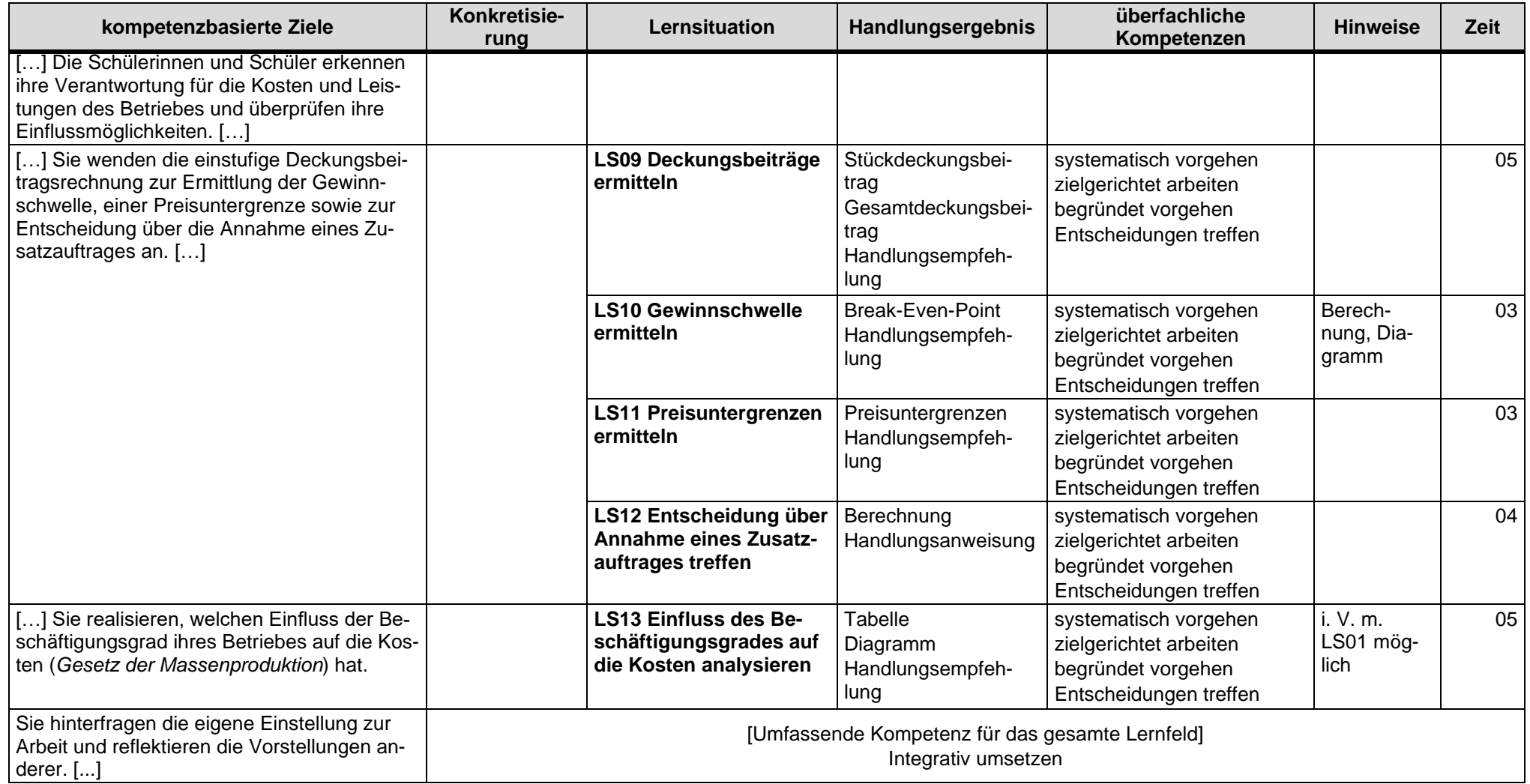

\*Grau hervorgehobene Passagen werden mehrfach aufgeführt.